# **Schneider**

\*V5143-741-01\*

▓▓▓▓▓▓▓▓▓▓▓▓▓▓▓▓▓▓▓▓▓

≣.

# *Drehzahlsteller-Einsatz*

Drehzahlsteller-EinsatzSBDFAN Art.-Nr. MTN5143-0000© Schneider-Electric 2014V5143-741-0110/16

Gebrauchsanleitung

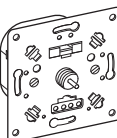

SBDFAN Art.-Nr. MTN5143-0000

### *Notwendiges Zubehör*

- Zu komplettieren mit:
- Zentralplatte für Drehzahlsteller
- Rahmen des entsprechenden Designs.

# *Für Ihre Sicherheit*

¼ **GEFAHR Gefahr von schweren Sach- und Personenschäden, z. B. durch Brand oder elektrischen Schlag, aufgrund einer unsachgemäßen Elektroinstallation.**

> Eine sichere Elektroinstallation kann nur gewährleistet werden, wenn die handelnde Person nachweislich über Grundkenntnisse auf folgenden Gebieten verfügt:

- Anschluss an Installationsnetze
- Verbindung mehrerer elektrischer Geräte
- Verlegung von Elektroleitungen

Über diese Kenntnisse und Erfahrungen verfügen in der Regel nur ausgebildete Fachkräfte im Bereich der Elektro-Installationstechnik. Bei Nichterfüllung dieser Mindestanforderungen oder Missachtung droht für Sie die persönliche Haftung bei Sach- und Personenschäden.

# ¼ **GEFAHR Lebensgefahr durch elektrischen Schlag.**

Auch bei ausgeschaltetem Gerät kann an den Ausgängen Spannung anliegen. Schalten Sie bei Arbeiten an den angeschlossenen Verbrauchern immer das Gerät über die vorgeschaltete Sicherung spannungsfrei.

#### *Drehzahlsteller-Einsatz kennen lernen*

Mit dem Drehzahlsteller-Einsatz (Im folgenden Drehzahlsteller genannt) können Sie Einphasen-Elektromotoren über einen Drehknopf ein- und ausschalten, und deren Drehzahl stufenlos regeln.

Den zusätzlichen Schaltausgang können Sie z. B. zur Lamellensteuerung oder zum Schalten von ohmschen Lasten verwenden.

# ½ **VORSICHT Das Gerät kann beschädigt werden!**

- Betreiben Sie das Gerät immer mit der angegebenen Mindestlast.
- Sichern Sie den Stromkreis mit 10 A ab, wenn weitere Verbraucher über den Schaltausgang geschaltet, oder an der X- Klemme des Dimmers durchgeschleift werden sollen.

### *Drehzahlsteller montieren*

Die maximal zulässige Last reduziert sich wegen<br>der verringerten Wärmeableitung, wenn Sie das Gerät nicht in eine einzelne Standard-UP-Einbaudose montieren:

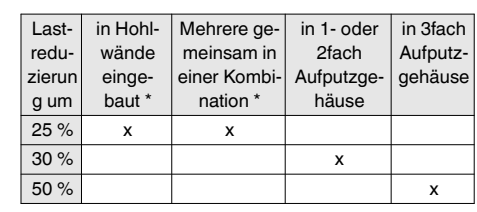

\* bei mehreren Faktoren Lastreduzierung addieren!

#### **Drehzahlsteller für den gewünschten Anwendungsfall verdrahten.**

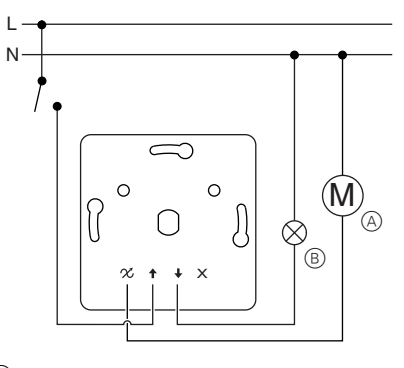

- A Motor
- B Ohmsche Last (optional)

**Minimale und maximale Drehzahl einstellen.**

Stellen Sie die Drehzahlvorgaben vor der Montage der Abdeckungen ein.

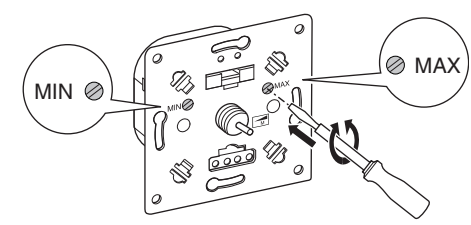

- 1 Drehzahlsteller durch Drehen des Drehknopfes im Uhrzeigersinn einschalten (siehe Bedienung).
- 2 Maximale Drehzahl mit rechter Stellschraube einstellen.
- 3 Drehknopf im Uhrzeigersinn weiterdrehen bis zur Minimal-Position (siehe Bedienung).
- 4 Minimal-Drehzahl an der Stellschraube (MIN) einstellen.

#### **Drehzahlsteller und Abdeckungen montieren.**

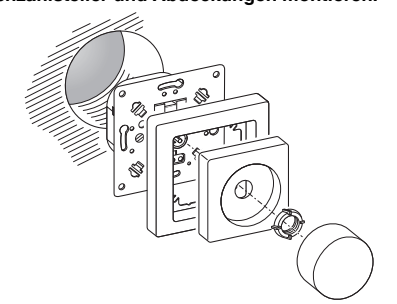

#### *Drehzahlsteller bedienen*

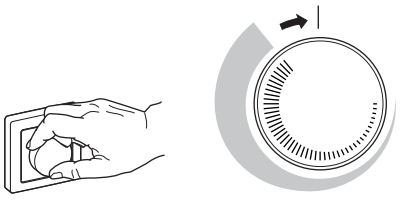

- Durch leichtes Drehen des Drehknopfes im Uhrzeigersinn schalten Sie den angeschlossenen Motor ein.
- Der Motor läuft nun auf maximaler Drehzahl.
- Durch Weiterdrehen des Drehknopfes im Uhrzeigersinn verringern Sie die Drehzahl.
- Zum Ausschalten des Motors drehen Sie den Drehknopf wieder entgegen dem Uhrzeigersinn bis zum Endanschlag.

### *Was tun bei Störungen?*

#### **Der angeschlossene Motor lässt sich nicht einschalten.**

- Die Schmelzsicherung überprüfen, gegebenenfalls ersetzen.
- Bei Überlastung durch zu hohe Betriebstemperatur lässt sich der Drehzahlsteller nicht mehr einschalten und muss ausgetauscht werden.

### *Sicherung auswechseln*

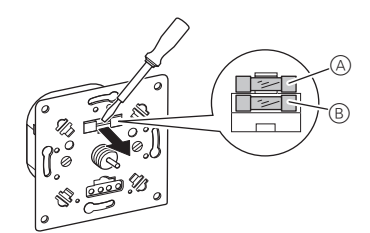

- 1 Abdeckungen demontieren.
- 2 Sicherungshalter mit Schraubendreher heraushebeln.
- 3 Durchgeschmolzene Sicherung (A) entnehmen und durch Ersatzsicherung (B) ersetzen.

### *Technische Daten*

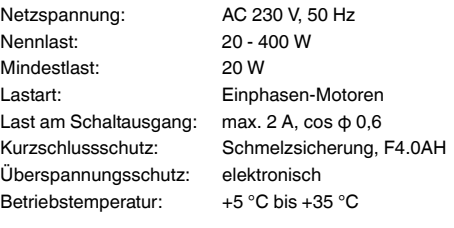

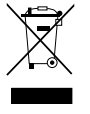

Entsorgen Sie das Gerät getrennt vom Hausmüll an einer offiziellen Sammelstelle. Professionelles Recycling schützt Mensch und Umwelt vor potenziellen negativen Auswirkungen.

### *Schneider Electric Industries SAS*

Bei technischen Fragen wenden Sie sich bitte an das Customer Care Centre in Ihrem Land. schneider-electric.com/contact

# Schneider

\*V5143-741-01\*

WHE.

#### *Mécanisme pour variateur de vitesse*

Notice d'utilisation

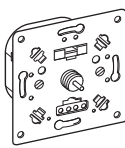

SBDFAN Réf. MTN5143-0000

#### *Accessoires nécessaires*

- A compléter avec :
- enjoliveur pour variateur de vitesse
- cadre du design correspondant.

#### *Pour votre sécurité*

¼ **DANGER Risque de graves dommages matériels et de blessures corporelles sérieuses dus, par exemple, au feu ou à un choc électrique ayant pour origine une installation électrique incorrecte.**

> Seule une personne justifiant de connaissances de base dans les domaines suivants peut assurer une installation électrique sécurisée :

- raccordement aux réseaux d'installation
- raccordement de différents appareils électriques
- pose de câbles électriques

Seuls les professionnels compétents ayant été formés dans le domaine de la technologie de l'installation électrique possèdent, en règle générale, ces compétences et cette expérience. Si ces conditions minimum ne sont pas remplies ou ignorées de quelque manière que ce soit , vous serez entièrement tenu responsable en cas de dommages sur des biens ou sur des personnes.

¼ **DANGER Risque de mort par choc électrique.** Il se peut que les sorties soient sous tension élec-

trique, même lorsque l'appareil est à l'arrêt. Avant toute intervention sur les charges raccordées, toujours retirer le fusible dans le circuit d'entrée de l'alimentation électrique.

## *Mécanisme pour variateur de vitesse introduction*

Avec le mécanisme pour variateur de vitesse (appelé par la suite « Variateur de vitesse »), vous pouvez allumer ou éteindre les moteurs électriques monophasés et contrôler en continu leur vitesse en utilisant un bouton rotatif.

Vous pouvez utiliser la sortie de commutation supplémentaire pour réguler les lamelles par exemple, ou pour commuter des charges ohmiques.

½ **ATTENTION Risque d'endommagement de l'appareil.**

- Toujours utiliser l'appareil avec la puissance minimum spécifiée.
- Protéger le circuit électrique avec 10 A si d'autres charges sont commutées via la sortie de commutation ou reliées sur le terminal X du variateur.

# *Installation du variateur de vitesse*

| La charge maximale admissible diminue en rai-son de l'évacuation de chaleur réduite lorsque l'appareil n'est pas installé dans un seul boîtier encastré standard :

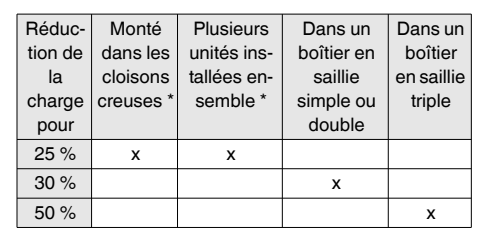

\* En cas de facteurs multiples, additionner

les réductions de charge.

#### **Câblage du variateur de vitesse pour l'application requise**

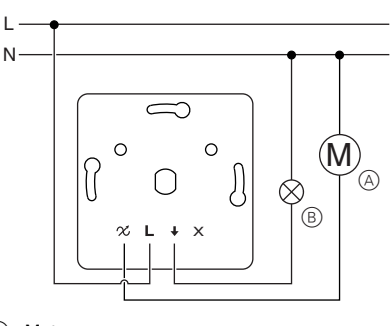

A Moteur B Charge ohmique (option)

**Réglage de la vitesse minimale et maximale**

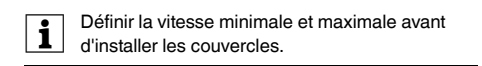

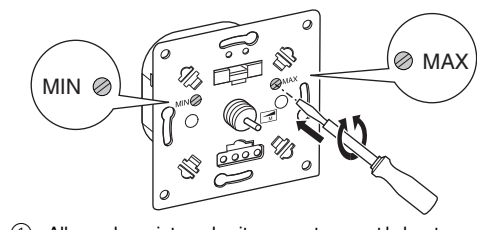

- 1 Allumer le variateur de vitesse en tournant le bouton rotatif dans le sens des aiguilles d'une montre (voir utilisation).
- 2 Régler la vitesse maximale avec la vis de serrage à droite.
- 3 Continuer à tourner le bouton rotatif dans le sens des aiguilles d'une montre jusqu'à ce que la position minimale soit atteinte (voir Utilisation).
- 4 Régler la vitesse minimale en utilisant la vis de serrage (MIN).

#### **Installation du variateur de vitesse et des couvercles**

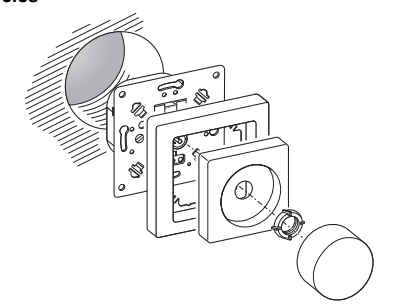

### *Utilisation du variateur de vitesse*

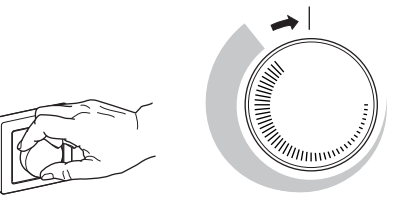

- En tournant légèrement le bouton rotatif dans le sens des aiguilles d'une montre, vous pouvez allumer le moteur connecté.
- Le moteur tourne à vitesse maximale.
- En continuant à tourner le bouton rotatif dans le sens des aiguilles d'une montre, vous pouvez réduire la vitesse.
- Pour éteindre le moteur, tourner le bouton rotatif dans le sens inverse des aiguilles d'une montre jusqu'à ce qu'il s'éteigne.

#### *Que dois-je faire en cas de problème ?*

#### **Le moteur connecté ne s'allume pas.**

- Vérifier le fusible, le remplacer si nécessaire.
- En cas de surcharge due à une température de fonctionnement trop élevée, il n'est pas possible de rallumer le variateur de vitesse, il doit alors être remplacé.

### *Comment remplacer le fusible*

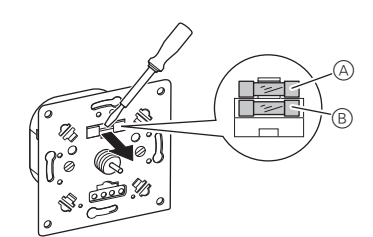

- 1 Retirer les couvercles.
- 2 Extraire le porte-fusible en utilisant un tournevis.
- 3 Retirer le fusible grillé A et le remplacer par un fusible de rechange  $(B)$

#### *Caractéristiques techniques*

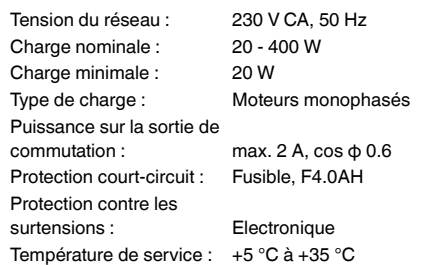

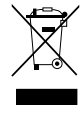

Ne pas jeter l'appareil avec les déchets ménagers ordinaires mais le mettre au rebut en le déposant dans un centre de collecte publique. Un recyclage professionnel protège les personnes et l'environnement contre de potentiels effets négatifs.

# *Schneider Electric Industries SAS*

En cas de questions techniques, veuillez contacter le Support Clients de votre pays. schneider-electric.com/contact

### *Modulo di controllo della velocità*

Istruzioni di servizio

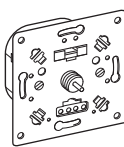

SBDFAN Art. n. MTN5143-0000

#### *Accessori necessari*

- Da completare con:
- Placca centrale unità controllo velocità
- Cornice della relativa serie

#### *Per la vostra sicurezza*

¼ **PERICOLO Sussiste il rischio di provocare seri danni a beni e lesioni personali, per es. dovuti a fiamme o a scariche elettriche, riconducibili a un'errata installazione elettrica.**

> Un'installazione elettrica sicura può essere garantita solo se il tecnico addetto all'installazione dimostra di possedere competenze di base nei seguenti campi:

- Collegamento di impianti elettricii
- Collegamento di molteplici dispositivi elettrici
- Posa di cavi elettrici

Tutte le suddette competenze ed esperienze sono di solito possedute solo da professionisti qualificati che hanno ricevuto una formazione nel campo della tecnologia delle installazioni elettriche. Nel caso in cui questi requisiti essenziali non siano soddisfatti o rispettati in qualsiasi modo, la persona in questione sarà la sola a essere ritenuta responsabile per ogni tipo di danno a beni o di lesioni personali. service<br>
service<br>
discretization in the sere of the sere of the sere of the sere collegati substitution of the control of the collegation of the collegation of the collegation of the collegation of the sere of the sere of

# ¼ **PERICOLO Rischio di morte per scossa elettrica.**

Le uscite possono condurre corrente elettrica anche quando il dispositivo è spento. Prima di lavorare sui carichi connessi, scollegare sempre il fusibile nel circuito di ingresso dall'alimentazione.

# *Introduzione al modulo di controllo della velocità*

Con il modulo di controllo della velocità (in seguito denominato "unità controllo velocità"), è possibile accendere e spegnere motori elettrici monofase e regolare in modo continuo la loro velocità tramite una manopola.

L'uscita interruttore supplementare può essere utilizzata ad esempio per controllare l'orientamento delle veneziane o i carichi ohmici.

# ½ **ATTENZIONE L'apparecchio può essere danneggiato.**

- Attivare sempre l'apparecchio con il carico minimo specificato.
- Proteggere il circuito con un fusibile da 10 A, se carichi ulteriori devono essere commutati tramite l'uscita di commutazione o se devono essere collegati sul morsetto X del dimmer.

### *Installazione dell'unità controllo velocità*

| Il carico massimo consentito si riduce per la diminuzione della dissipazione del calore quando l'apparecchio non viene installato in una singola scatola standard a incasso:

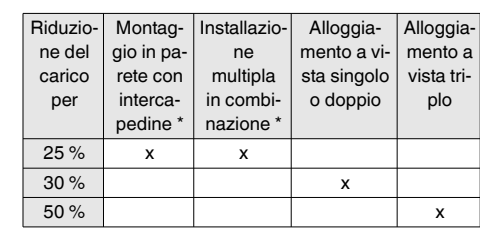

\* Se sono presenti diversi fattori, sommare le riduzioni di carico.

#### **Cablaggio dell'unità controllo velocità per l'applicazione richiesta**

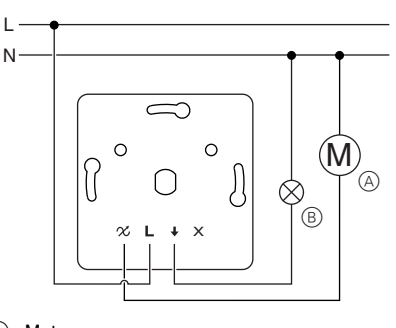

- A Motore
- B Carico ohmico (opzionale)

**Impostazione della velocità minima e massima**

| Impostare la velocità minima e quella massima prima di installare le coperture.

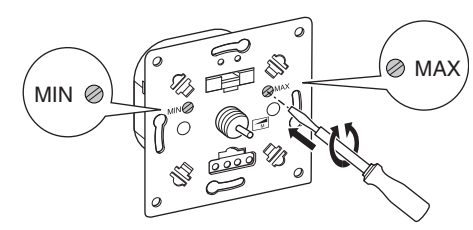

- 1 Accendere l'unità controllo velocità ruotando la manopola in senso orario (vedi Funzionamento).
- 2 Impostare la velocità massima con la vite di regolazione di destra.
- 3 Ruotare ulteriormente la manopola in senso orario fino a raggiungere la posizione di minimo (vedi Funzionamento).
- 4 Impostare la velocità minima utilizzando la vite di regolazione (MIN).

#### **Installazione dell'unità controllo velocità e delle coperture**

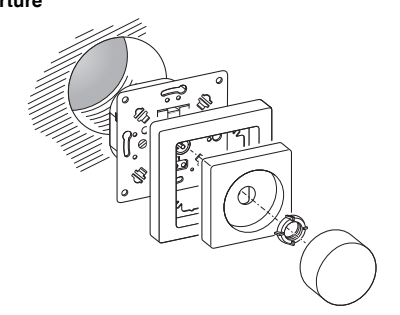

#### *Funzionamento dell'unità controllo velocità*

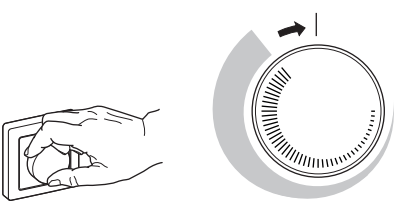

- Ruotando leggermente la manopola in senso orario, è possibile attivare il motore collegato.
- Ora il motore funziona alla velocità massima.
- Ruotando ulteriormente la manopola in senso orario, è possibile ridurre la velocità.
- Per disattivare il motore, ruotare completamente la manopola in senso antiorario.

### *Procedura in caso di problemi*

#### **Il motore collegato non si avvia.**

- Controllare il fusibile e, se necessario, sostituirlo.
- In presenza di sovraccarico dovuto ad una temperatura di esercizio troppo elevata, non sarà più possibile riattivare l'unità controllo velocità, che dovrà essere pertanto sostituito.

# *Sostituzione del fusibile*

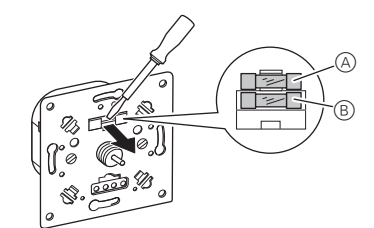

- 1 Rimuovere le coperture.
- 2 Con un cacciavite estrarre il reggi-fusibile.
- $\circled{3}$  Rimuovere il fusibile bruciato  $\circled{4}$  e sostituirlo con un fusibile di riserva $\circledR$ .

### *Dati tecnici*

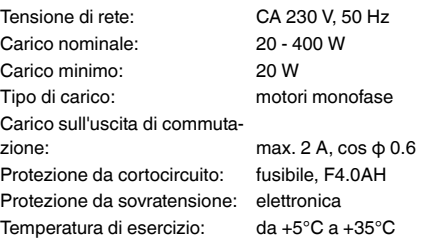

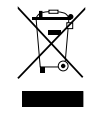

Non smaltire l'apparecchio con i rifiuti domestici, ma consegnarlo a un centro di raccolta ufficiale. Il riciclaggio professionale contribuisce alla tutela delle persone e dell'ambiente dagli eventuali effetti nocivi.

#### *Schneider Electric Industries SAS*

In caso di domande tecniche si prega di contattare il Centro Servizio Clienti del proprio paese. schneider-electric.com/contact

# **Schneider**

# *Toerentalregelaarsokkel*

ToerentalregelaarsokkelSBDFAN Art.-nr. MTN5143-0000© Schneider-Electric 2014V5143-741-0110/16

Gebruiksaanwijzing

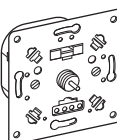

SBDFAN Art.-nr. MTN5143-0000

#### *Benodigde accessoires*

- Aan te vullen met:
- Centrale plaat met draaiknop voor toerentalregelaar
- Frame van overeenkomstig ontwerp.

#### *Voor uw veiligheid*

¼ **GEVAAR Gevaar voor ernstige materiële schade en persoonlijk letsel, bijv. door brand of elektrische schok, veroorzaakt door incorrecte elektrische aansluiting.**

> De veiligheid van de elektrische aansluiting kan alleen worden gewaarborgd als de desbetreffende persoon over fundamentele kennis van de volgende gebieden beschikt:

- Aansluiting op elektriciteitsnetwerken
- Aansluiting van meerdere elektrische apparaten
- Leggen van elektrische kabels

In de regel beschikken alleen opgeleide vaklieden op het gebied van elektrische installatietechniek over de desbetreffende vaardigheden en ervaring. Als aan deze minimumvereisten niet wordt voldaan of deze op welke manier dan ook worden veronachtzaamd, bent u als enige aansprakelijk voor materiële schade of persoonlijk letsel. **Example the aansoloted and an amount of the aast and a state mean of the aan amount of the aast and a state of the aan amount of the pair of the pair of the pair of the pair of the pair of the pair of the pair of the pair** 

# ¼ **GEVAAR Levensgevaar door elektrische schok!**

Zelfs als het apparaat is uitgeschakeld, staat op de uitgangen elektrische stroom. Koppel de zekering in de binnenkomende stroomkring altijd los van de voeding, voordat u aan aangesloten verbruikers gaat werken.

### *Inleiding toerentalregelaarsokkel*

Met de toerentalregelaarsokkel (hierna "toerentalregelaar") kunt u enkelfasige elektromotoren in- en uitschakelen en met een draaiknop de snelheid traploos regelen.

U kunt met de extra schakelaaruitgang bijvoorbeeld de lamellen regelen of ohmse lasten schakelen.

# ½ **LET OP Het apparaat kan worden beschadigd.**

- Gebruik het apparaat altijd met de gespecificeerde minimale last.
- Beveilig de stroomkring met 10 A als er meer lasten moeten worden geschakeld via de schakeluitgang of als deze samen moeten worden

# *De toerentalregelaar installeren*

**1** De maximaal toegestane last wordt gereduceerd<br>door de afgenomen warmteafvoer, als u het apparaat niet in een eigen standaard inbouwdoos monteert:

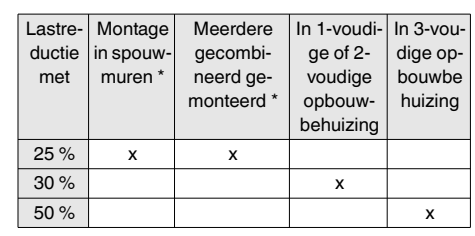

\* Als er meerdere factoren van toepassing zijn, moeten de percentages van lastreductie

bij elkaar worden opgeteld.

**De toerentalregelaar bedraden voor het vereiste apparaat**

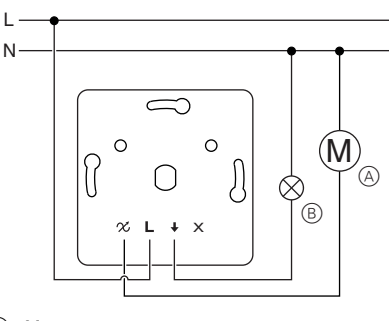

A Motor

L

B Ohmse last (optioneel)

**De minimum- en maximumsnelheid instellen**

Stel de minimum- en maximumsnelheid in voor-<br>datu de kannen plaatst dat u de kappen plaatst.

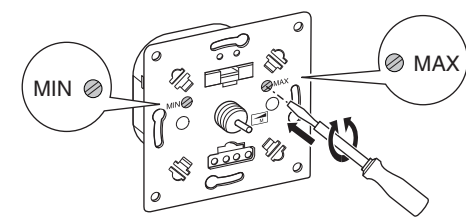

- 1 Schakel de toerentalregelaar in door de draaiknop rechtsom te draaien (zie Bediening).
- 2 Stel het maximale toerental in met de rechter stelschroef.
- 3 Draai de draaiknop verder rechtsom totdat de minimale stand is bereikt (zie In bedrijf stellen).
- (4) Stel het minimale toerental in met de stelschroef (MIN).

#### **De toerentalregelaar en afdekkingen installeren**

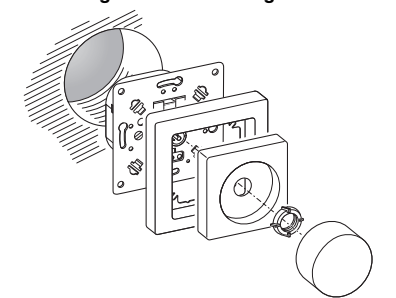

#### *De toerentalregelaar bedienen*

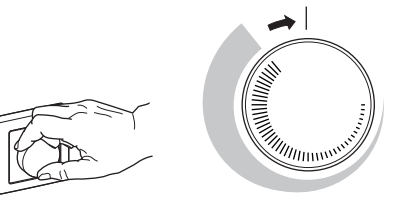

- Door de draaiknop iets met de klok mee te draaien kan de aangesloten motor worden ingeschakeld.
- De motor draait nu met maximaal toerental.
- Door de draaiknop verder met de klok mee te draaien kunt u het toerental verlagen.
- Om de motor uit te schakelen, draait u de draaiknop helemaal tegen de klok in.

## *Wat moet ik doen bij een probleem?*

**De aangesloten motor schakelt niet in.**

- Controleer de zekering, vervang deze zo nodig.
- Als er sprake is van overbelasting vanwege een te hoge bedrijfstemperatuur, kan de toerentalregelaar niet opnieuw worden ingeschakeld en moet deze worden vervangen.

#### *Vervangen van de zekering*

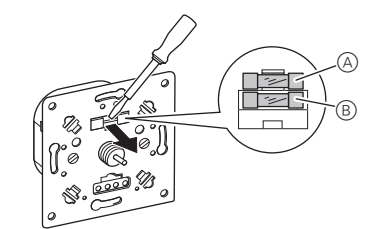

- 1 Verwijder de afdekkingen.
- 2 Wrik met een schroevendraaier de zekeringhouder eruit.
- 3 Verwijder de gesprongen zekering (A) en vervang deze met een reservezekering B.

### *Technische gegevens*

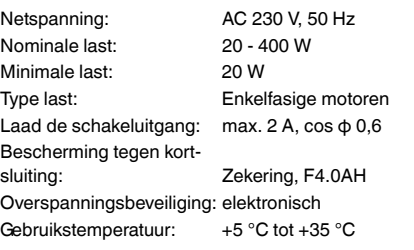

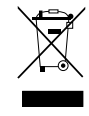

Het apparaat niet met het huishoudelijk afval afvoeren maar naar een officieel verzamelpunt brengen. Professionele recycling beschermt mens en milieu tegen potentiële negatieve effecten.

### *Schneider Electric Industries SAS*

Neem bij technische vragen contact op met de klantenservice in uw land.

schneider-electric.com/contact